Lotka-Volterra Free [Win/Mac]

# [Download](http://evacdir.com/acknowledgements/ZG93bmxvYWR8enAwTkhjeGNIeDhNVFkxTkRVMU9UY3dNbng4TWpVM05IeDhLRTBwSUhKbFlXUXRZbXh2WnlCYlJtRnpkQ0JIUlU1ZA/alternately.mighty=oogle?priming=iconography&dweeb=TG90a2EtVm9sdGVycmETG9)

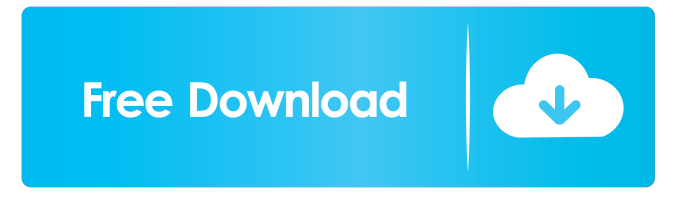

### **Lotka-Volterra Crack License Keygen**

We want to model the dynamics of two species ( predator and prey) in a certain time interval T. For this purpose we introduce two real variables, X and Y, so that  $X(t)$  corresponds to the number of predators at time t.  $Y(t)$  corresponds to the number of prey at time t. In the context of predator-prey dynamics, a prey species can only become available as prey after it has been eaten by a predator. This is modelled by a term where is the number of predators on the first day of the time interval T, and Y ( prey) is the number of prey on the first day of the time interval T. The prey population grows logistically in the absence of predators. This means that the population of prey grows geometrically at a rate proportional to Y(t-1). In the presence of predators, the prey population declines geometrically at the same rate. This is modelled by a term where is the number of predators on the first day of the time interval T, and X(t) is the number of prey at time t. The predator population is increased by the number of prey eaten by predators. The prey population is also decreased by predators. The rate of decrease in prey is proportional to the number of predators. This is modelled by a term The equation describing the dynamics of the predator population is very similar to the equation describing the dynamics of the prey population. Note however that the first term in the predator equation is the number of prey eaten by predators, rather than the number of predators. These equations are initialised to be: so that  $Y(0)$  and  $X(0)$  are the initial number of prey and predator respectively. You may specify the time interval T by using the function SetTimeInterval. When you want to run the simulation, simply enter the initial conditions: and press enter. It will stop when T reaches its end condition. It may take a long time to calculate, depending on your computer, so we offer a modification which will reduce the runtime by a factor of 1000. Enter the parameters: If you want to create your own equation, you need to specify the equation you wish to simulate. The next step is to use the function Setup to specify the equations. If you want to create your own equation, you need to specify the equation you wish to simulate. Enter your equation: Specify the system: On

### **Lotka-Volterra With Product Key**

This is the simplest model of the Lotka-Volterra type. It includes a single prey and a single predator. There is a parameter, called r, that is multiplied by the population of each species. When this product is greater than one, the predator population increases; when the product is less than one, the prey increases. The model is shown below. At the rate of 1/d, 1/e, 1/f of the initial values of x, y, the equations are Because we assume the natural logarithms of the values, the model is called the Logistic Lotka-Volterra model. When the initial values are 1 and 1, the solution is: The equilibrium is at  $x=0.5$  and  $y=1$ . The graphs are shown in the image. When x and y are very small (or very large), the solution is: When they are equal, the solution is: For some reason, in this example, the solution is plotted in a figure. In most cases, the graph of the function is plotted. The Taylor series of the solution of the Lotka-Volterra model is Therefore, when t is small, the solution is approximately linear with t. To illustrate the solutions, we use JFreeChart. We assume an initial condition of  $x = 0.1$  and  $y = 0.1$ . We use a time step of dt = 0.01 and a total time, t, of 200. The image shows the solution up to t=10. The solution of the Lotka-Volterra model is shown up to t = 100. References: Lotka and Volterra, Scientific American, March, 1926 Lotka and Volterra, J. Amer. Inst. Chem. Eng, 1927 Lotka, J. Amer. Inst. Chem. Eng, 1926 I've studied this model. At first, I had problems with it. I guess that's why I'm asking questions. However, now I'm pretty comfortable with it. I'm trying to see how well this model reflects reality. The only problem I've seen with it is that it doesn't consider how prey tends to accumulate and become overabundant. However, for most wildlife the Lotka-Volterra model is appropriate. In terms of parameter choice, this model is 1d6a3396d6

### **Lotka-Volterra Crack+ With Registration Code**

- A simulation of the Lotka-Volterra predator-prey model. - Your cells are males. - You represent one of the two species: an insect and a predator. - You have predator and prey cells in your field of view. - Your interactions with other cells are summarized in a table. - You can create as many different predators and prey as you want. - You can define all the possible reactions your predator and prey cell can make. - You can simulate any predation reaction. - Your simulation can be as complex as you like: - You can model species that can live in one of several habitats. - You can model the evolution of species with time-dependent size, growth rate, and aging rates. - You can simulate the growth of a single species by allowing it to divide with a certain growth rate. - The simulation can model the diffusion of species with time-dependent growth rate. - You can let the population expand or contract by defining cell growth rates that can depend on time. - You can simulate the evolution of species by allowing them to die at any given time. - The simulation can model the evolution of species by allowing them to reproduce. - You can define the time-dependence of reproduction. - You can simulate the evolution of species by allowing them to grow by a factor that depends on time. - The simulation can model the evolution of species by allowing them to grow by a factor that depends on space. - You can define the time-dependence of growth rate in any given spatial location. -

#### **What's New In?**

You can use Lotka-Volterra to simulate the simple predator-prey relationship with the MATHEMATICA simulation environment. You can either choose to simulate the system on its own, in which case you'll be able to control the parameters of the model, or, if you're interested in the behaviour of the system, you can plot out the model's results. You can choose the model's parameters from a range of valid values, and you can view the model results by choosing from several options. Simulating the Model You can choose whether to simulate the Lotka-Volterra model on its own, or, if you're interested in its behaviour, you can plot the model results. You can choose whether to simulate the Lotka-Volterra model with the entire range of parameters or only those values of interest to you. You can simulate the model on its own, but when you don't choose to plot the model results, you'll only be able to control the parameters of the model. Alternatively, you can choose to plot the model results if you're interested in the behaviour of the system, but if you do, you won't be able to control the parameters of the model. Model parameters: If you choose to simulate the Lotka-Volterra model on its own, you'll be able to choose the parameters of the model from a range of valid values. Choose from: If you're interested in the behaviour of the system, you can choose to plot the model results. You'll be able to choose from: Create plot: All plot options are listed in the plot pane. You can choose from: Lotka-Volterra Parameters: When you choose to simulate the Lotka-Volterra model on its own, you can choose the parameters of the model from a range of valid values. Lotka-Volterra Model with Population Dynamics: When you choose to plot the model results, you'll be able to choose the parameters of the model from a range of valid values, and you'll also be able to choose to simulate the population dynamics. Simulation Options: If you simulate the model, you'll be able to choose the number of simulation replicates. Add init: You can choose to add a starting point for the simulation. You can choose to run the simulation. Or, you can choose to save the simulation results. Plot Options: You can choose the number of plot replicates. You can choose to plot the model results. You can choose to plot the model's parameters. You can

## **System Requirements For Lotka-Volterra:**

Minimum: OS: Windows XP or later Processor: 1.0 GHz CPU Memory: 1 GB RAM Graphics: DirectX 9 Compatible video card Hard Drive: 1 GB available space Additional Notes: The Alpha Tester must have access to the Beta Live servers. Mac OS X (Intel): OS: 10.4 or higher Graphics: Intel Mac OS X Graphics Library (Core Graphics API) is required to

#### Related links:

<https://awinkiweb.com/reactor-server-march-2022/> [http://www.barberlife.com/upload/files/2022/06/WFBOgRWDBBL51WAM4xLT\\_07\\_e8557ca048f13e460a10743a942cc858\\_file.pdf](http://www.barberlife.com/upload/files/2022/06/WFBOgRWDBBL51WAM4xLT_07_e8557ca048f13e460a10743a942cc858_file.pdf) <https://libreriaguillermo.com/wp-content/uploads/2022/06/Prodigious.pdf> <https://www.digiclickz.com/saint-patrick-039s-shamrocks-screensaver-crack/> <https://www.capitta.it/wp-content/uploads/2022/06/York.pdf> <http://www.atlaspain.it/hslab-security-tracker-nesb-crack-full-version/> <https://kaushalmati.com/firelite-crack-license-code-keygen-free-updated-2022/> <https://pouss-mooc.fr/2022/06/07/lcd-cursors-crack-free-download/> [http://www.labonnecession.fr/wp-content/uploads/2022/06/Hide\\_Taskbar.pdf](http://www.labonnecession.fr/wp-content/uploads/2022/06/Hide_Taskbar.pdf) <https://farmaciacortesi.it/eraser-crack-with-license-key/> <https://craft-app.com/?p=5927> [https://queery.org/wp-content/uploads/2022/06/Picture\\_Timeclock.pdf](https://queery.org/wp-content/uploads/2022/06/Picture_Timeclock.pdf) <https://svistok.org/wp-content/uploads/2022/06/lucihek.pdf> <https://www.plori-sifnos.gr/agnihotra-activation-download/> <http://shalamonduke.com/?p=4581> [https://marccruells.com/wp-content/uploads/2022/06/Abstract\\_Jazz-1.pdf](https://marccruells.com/wp-content/uploads/2022/06/Abstract_Jazz-1.pdf) <https://jameharayan.com/2022/06/07/regex-file-searcher-crack-pc-windows/> <http://kireeste.com/?p=5851> <https://jyotienterprises.net/wp-content/uploads/2022/06/caiqua.pdf>

<https://restor8tivehr.com/wp-content/uploads/2022/06/kriswil.pdf>